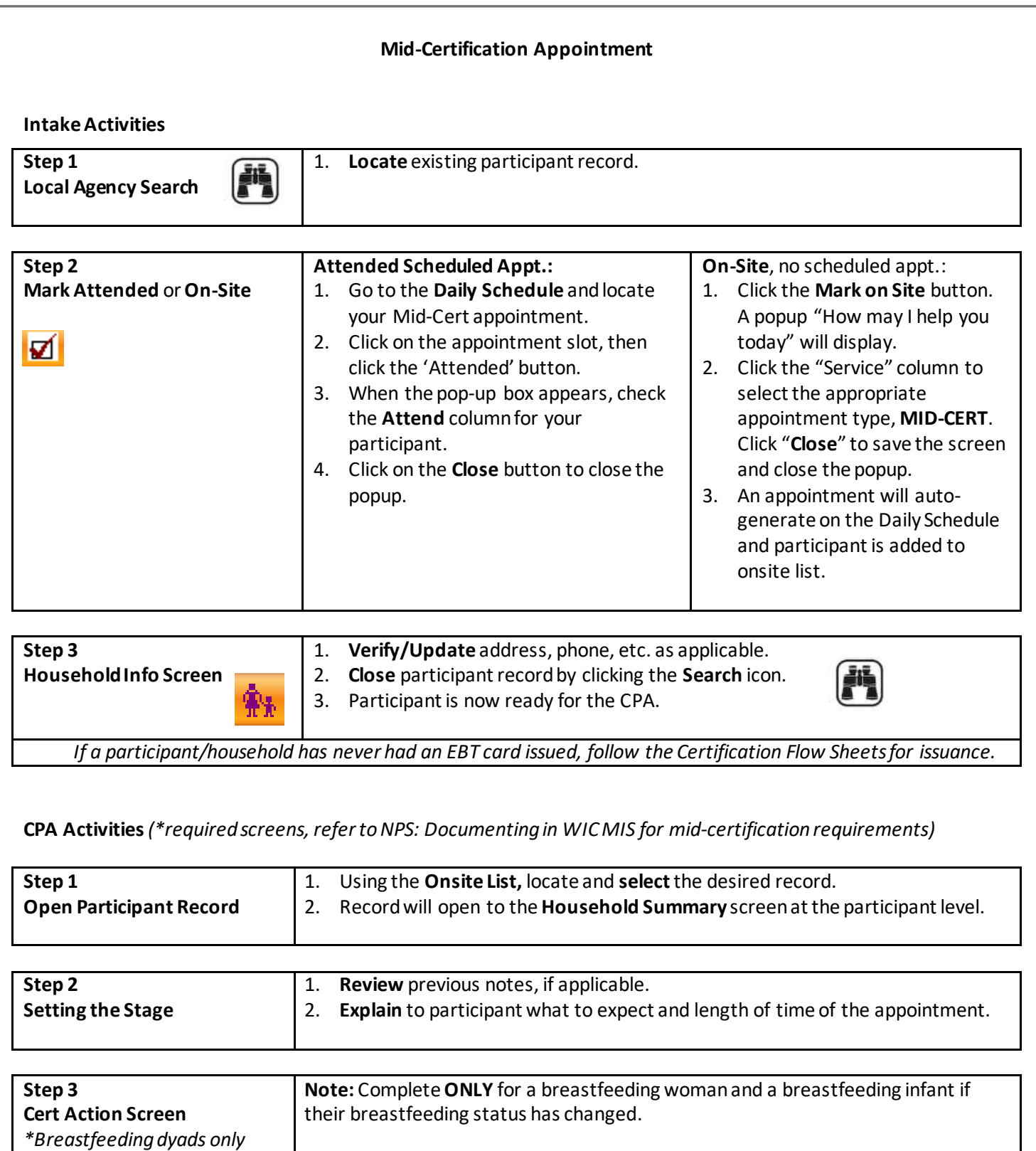

If changes have occurred since the last visit, click on the **BF Status Change** button

and answer the questions as appropriate for each participant.

褰

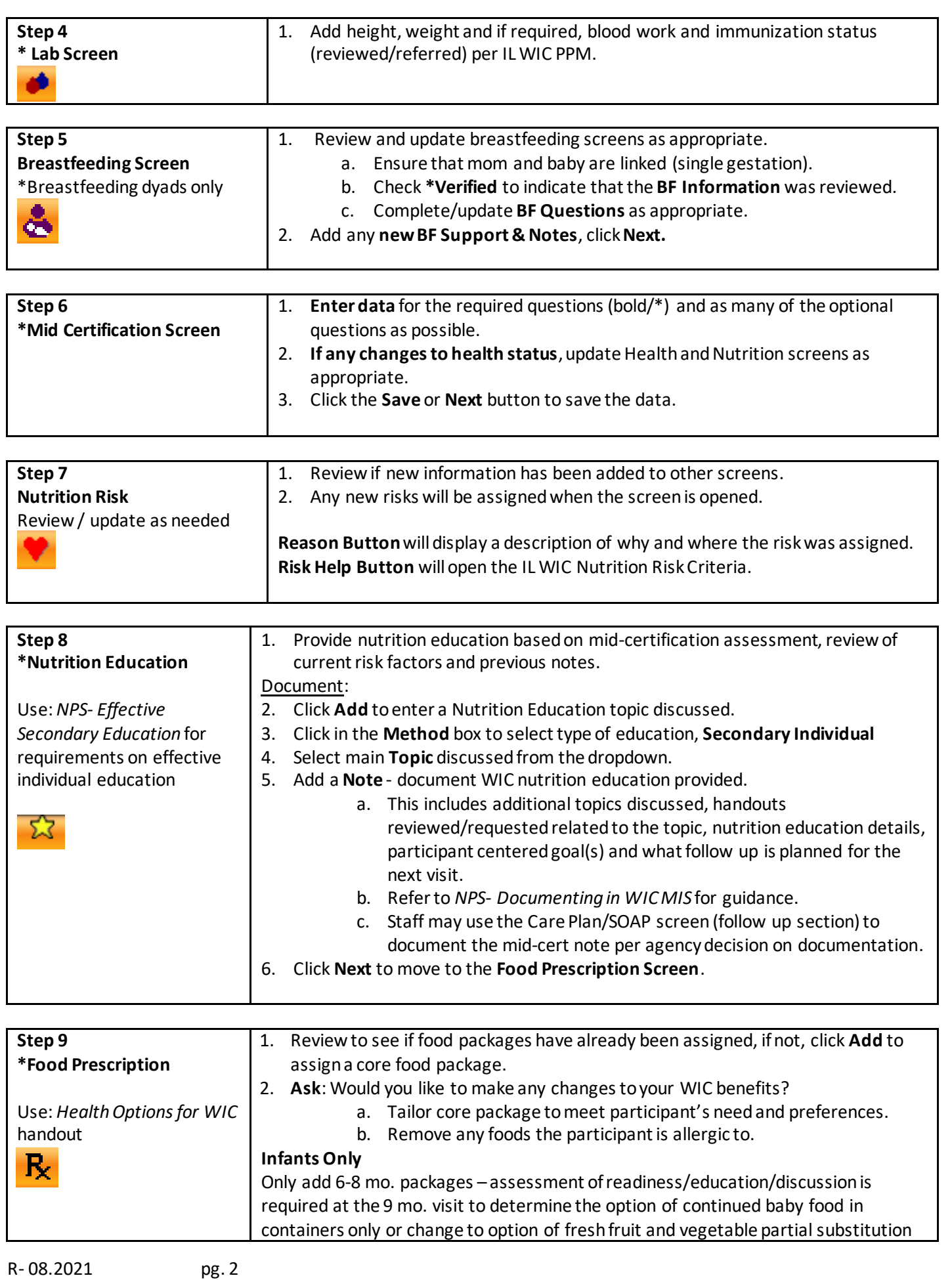

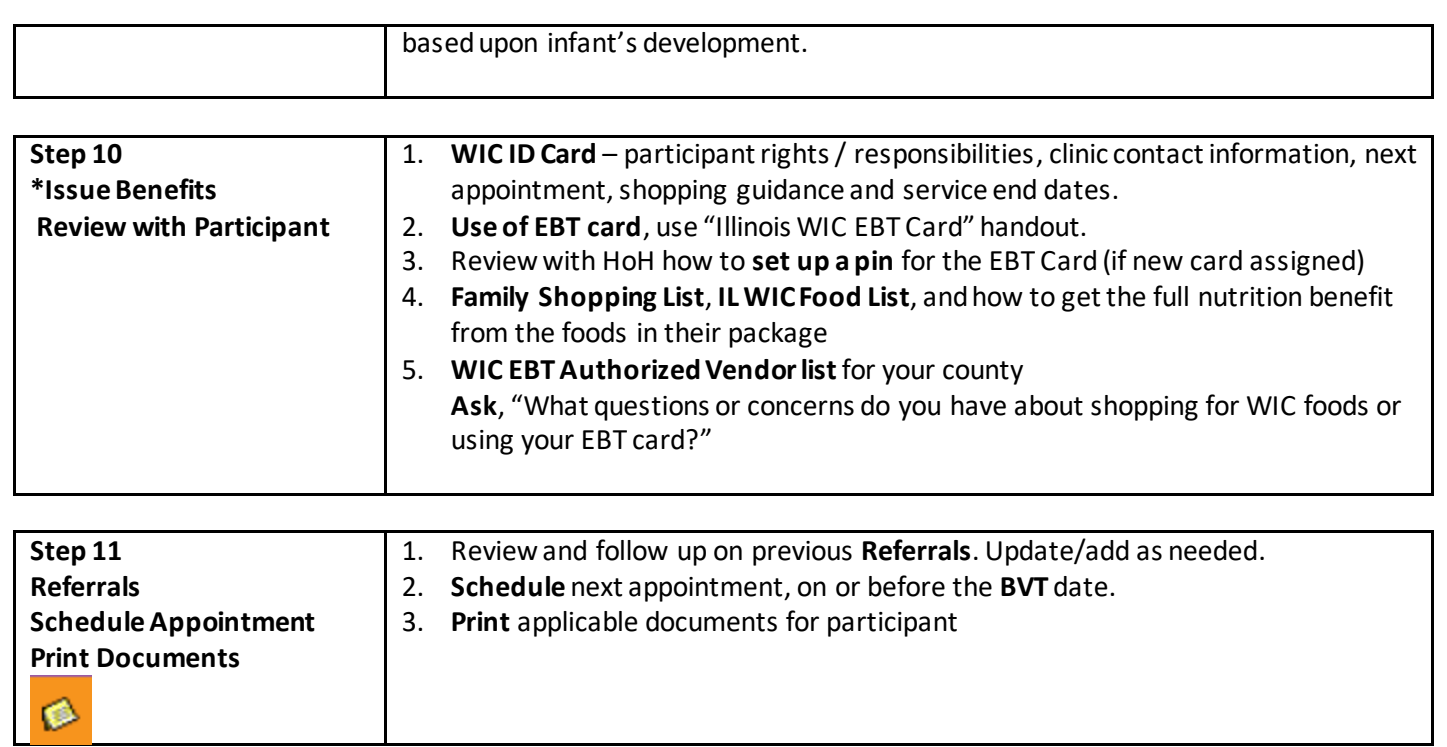